# Encodings Midterm Review

# External vs. Internal Representation

- External representation:
	- Convenient for programmer
	- Decimal (base 10)

- Internal representation:
	- Actual representation of data in the computer's memory: Always binary (1's and 0's)

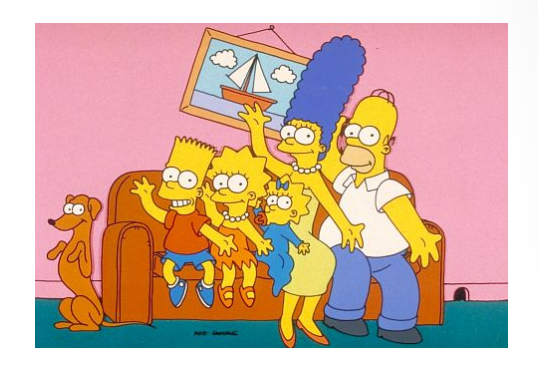

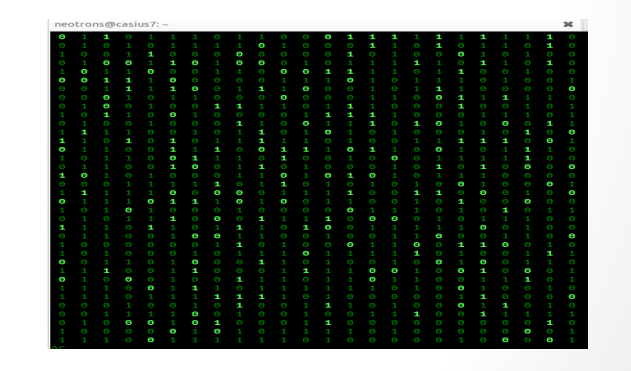

# Binary representation (base 2)

- On a computer all data is stored in binary
- Only two symbols: 0 and 1
- Each position is called a *bit*
- *Bits take up space*
- 8 bits make a *byte*
- **Example of a 4-bit number** Actually the data is voltages

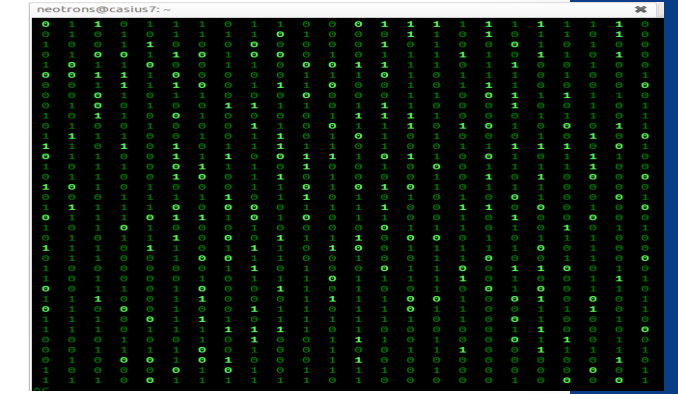

- 
- We use the abstraction:
	- High voltage: 1 (true)
	- Low voltage: 0 (false)

# Positional encoding for nonnegative numbers

- Each position represents some power of the base
- Decimal (Base 10), Digits (0-9)
- Binary (Base 2), Digits (0,1)
- Hex (Base 16), Digits (0-9, A-F)

# $101<sub>5</sub> = ?$  In decimal

- A. 26
- B. 51

- C. 126
- D. 130

### Converting between binary and decimal

#### Binary to decimal:  $10110_2 = ?_{10}$

6

#### Decimal to binary:  $34_{10}$ =?<sub>2</sub>

# Hex to binary

- Each hex digit corresponds directly to four binary digits
- Programmers love hex, why?

$$
25B_{16} = ? \text{ In binary}
$$

### Hexadecimal to decimal

 $25B_{16} = ?$  Decimal

### Hexadecimal to decimal

- Use polynomial expansion
- $25B_{16} = 2*256 + 5*16 + 11*1 = 512 + 80 + 11$ = 603

9

• Decimal to hex:  $36_{10}$ = $?$ <sub>16</sub>

### Binary to hex: 10001111100

10

A.8F0

B. 23C

C. None of the above

#### **Numbers Binary Code**

 $\boldsymbol{\mathsf{\Omega}}$ 1

2

3

How many (minimum) bits are required to represent the numbers 0 to 3?

### What is the maximum positive value that can be stored in a byte?

12

A. 127

B. 128

C. 255

D. 256

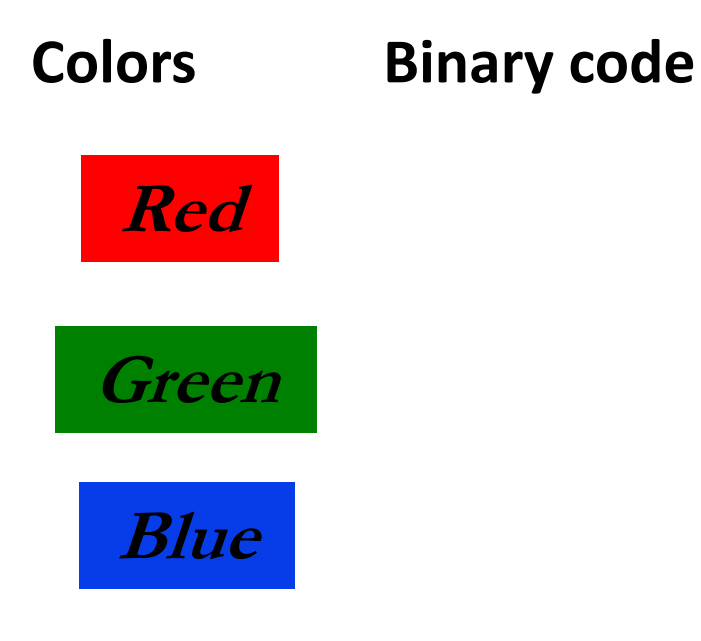

How many (minimum) bits are required to represent the three colors?

**Characters**  $a'$  $\mathbf{b}'$  $^{\prime}$ 'd' 'e'

N bits can represent at most  $2^N$  things

- Logical values?
	- $0 \Rightarrow$  False,  $1 \Rightarrow$  True
- colors ?
- Characters?
	- 26 letters  $\Rightarrow$  5 bits (2<sup>5</sup> = 32)
	- upper/lower case + punctuation  $\Rightarrow$  7 bits (in 8) ("ASCII")
	- standard code to cover all the world's languages  $\Rightarrow$  8,16,32 bits ("Unicode" [www.unicode.com](http://www.unicode.com/)
- locations / addresses? commands?
- MEMORIZE: N bits  $\Leftrightarrow$  at most 2<sup>N</sup> things

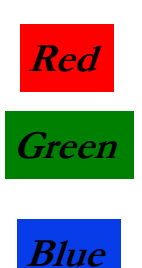

### Encodings in Python

#### ord ('a')  $\rightarrow$  returns the ascii value of 'a' (97)  $chr(97)$  -> returns the character corresponding with ascii value 97

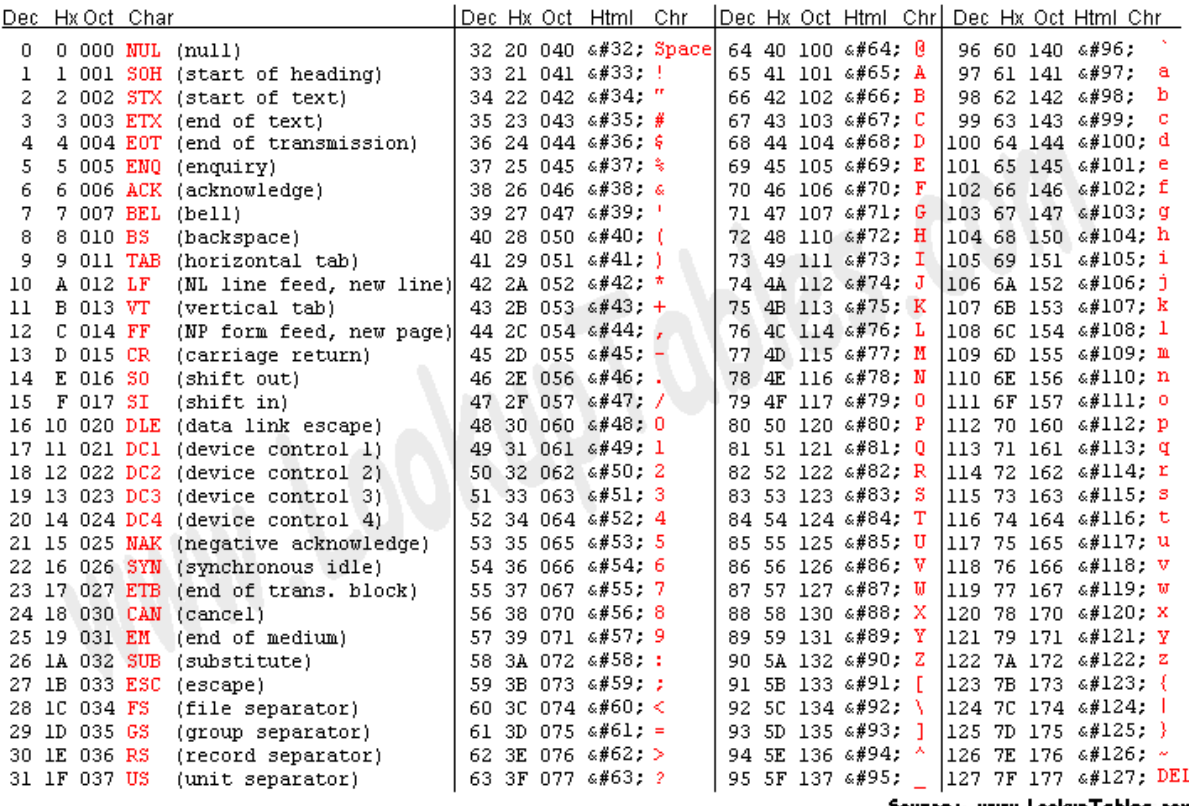

Source: www.LookupTables.com

ASCII Table

## Unicode

• Universal character encoding (extends ASCII to handle other languages)

>>> chinese = '\u4e16\u754c\u60a8\u597d!' >>> print(chinese) 世界您好!

• Includes all ASCII characters using the same ascii encoding

```
>>> print('\u0048\u0049')
HІ
>>>
```
### Midterm Review

• We'll go over a practice exam from Fall 2017:

[https://drive.google.com/file/d/1OcgXYZhtfrNQgtMdyZ1a8koHK](https://drive.google.com/file/d/1OcgXYZhtfrNQgtMdyZ1a8koHKbO9Ll6c/view?usp=sharing) bO9Ll6c/view?usp=sharing

Hand out: [https://drive.google.com/file/d/1wOLtOH3vLANqUEG\\_tBmA6cl](https://drive.google.com/file/d/1wOLtOH3vLANqUEG_tBmA6cl9ld2eQ0V3/view?usp=sharing) 9ld2eQ0V3/view?usp=sharing